Adobe Photoshop 2022 (Version 23.0.1) Keygen Crack Serial Key License Keygen

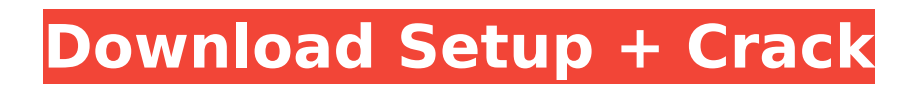

### **Adobe Photoshop 2022 (Version 23.0.1) Crack Free PC/Windows [Latest-2022]**

Related Articles: How to Use Photoshop - Photoshop Tips for Beginners Opening an Adobe Photoshop Image File The first step when opening an image file into Photoshop is to make sure that you have the program and operating system you are going to use for the project ready. Photoshop is available for Windows, Mac, and even Linux operating systems. In most cases, the Photoshop file will be in the folder that contains the source picture. This is in most cases the Pictures folder on the computer's hard drive. If the picture is saved elsewhere, such as on a flash drive or your smartphone, you must first make sure you have the program on the computer and open the image as a Photoshop file before you can do anything with it. This is actually a small part of the overall image-editing process. The more important steps are going to be seen in the Photoshop tutorials listed below. In addition, remember to turn on the program if you are not using a hard drive. If you are using the program in a Live tile on a Windows 10 phone, you must first turn the program on before you can open an image. If you have a desktop app, you should be fine. No additional steps needed. Steps needed: If you are using a Windows Desktop app: Click on the large green button at the bottom of your screen. If you are using a Linux Desktop app: Press the small orange button at the bottom of the screen. If you are using a Mac Desktop app: Press the large green button at the bottom of your screen. If you are using a Mac App on a Mac: For macOS Mojave users, navigate to the app icon at the bottom of the screen, then open the app. If you are using a Mac App on a Mac: For macOS Catalina users, at the top right corner of the screen, press the button that looks like three horizontal lines. If you are using a Mac App on a Mac: For macOS Sierra users, at the top right corner of the screen, press the button that looks like three horizontal lines. How to Create a New Photoshop Document The first step is to make a new document. If you need to create a new document, you can click anywhere on the page and press the New button in the top right corner of the screen. This will open a new blank Photoshop document. If you are using a Mac, the

#### **Adobe Photoshop 2022 (Version 23.0.1) Full Version Free Download [32|64bit]**

Create a Free Account If you are a new user, you can create a free account. Once signed in to your new account, you can check out both features at a fraction of the cost. Prepare to become Photoshop Elements expert The first thing you should do is get to know your new software. You can prepare to become Photoshop Elements expert by simply learning the shortcuts in the File menu. You can also click the Help button to get a quick instructional guide. You can also check out the shortcuts section for more details. When it comes to new users, it is essential to change the way you work. When working with Photoshop Elements, you will need to change the way you draw the layers, group files and type out the text in the next section. How to Edit and Group Files in Photoshop Elements Learning to organize files is the first step to becoming an expert in Photoshop Elements. If you do not organize your files correctly, it is going to take a lot of time to search through them all. If you are an organizer, you can save a lot of time with this method. Organize Your Files in Photoshop Elements To organize the files that you are currently working on, you can use the "Organize Files" option in the File menu. The first time you click Organize Files, you will be asked if you want to create a new library. Click Yes to create a new library. You should select the files that you would like to separate out in the new library. If there are files that need to be moved to your new library, click on the move button. Click the OK button in the new window. You will need to make sure that everything is in the right library before you open the new library. Select the file that you would like to open the new library. In the Organize Files window, you can simply drag files from one library to another. Elements has made it so that you cannot move the entire library. This feature is for when you have too many files to move. To change this feature, simply search for "Move All Files" and select your desired options. Change the Overwrite option to Off. Change the Location of the library to the new folder that you would like to use. Change the options for the duplicate shortcut. Change the options for the Preferences shortcut. To organize 388ed7b0c7

# **Adobe Photoshop 2022 (Version 23.0.1) Crack+ [March-2022]**

The Importance of Vitamin D and Metabolic Diseases The healthy cells of the human body need at least 30 minutes of sunshine each day to produce enough vitamin D. As we age, most people become deficient in vitamin D and require a daily supplement. Research has shown that low levels of vitamin D can increase a person's risk of cardiovascular disease, diabetes, certain cancers, and autoimmune diseases. In order to achieve the benefits of optimal vitamin D levels, I suggest that you start by taking at least 5,000 IU of a vitamin D3 supplement daily. Of course, I recommend that you consult your physician or healthcare practitioner for your specific vitamin D needs. Make sure you're not vitamin D deficient! Vitamin D is an important nutrient for bone and teeth, plus it boosts our immune system. However, too little vitamin D can also be dangerous. If you are over 50, have been diagnosed with asthma, or have low-normal blood sugar, you may need to take a supplement that provides 100% of the daily value of vitamin D. If you are under 18 or pregnant, take 100% of the daily recommended value (RDA). How Do I Get Enough Vitamin D? A daily supplement is enough to get you by, but vitamin D levels decrease rapidly during the winter. In the summer, the sun's UV rays create vitamin D in the skin, but this vitamin disappears in the winter when levels in the body drop. This is why I strongly recommend that you get your vitamin D by taking a 10,000 IU supplement daily. If you are under 18 or pregnant, you may need as much as 100,000 IU a day. In fact, vitamin D levels can drop as low as 20 ng/ml, so I recommend you take your daily dose first thing in the morning. What Are the Benefits of Vitamin D? Supplementing with vitamin D can lower your risk of a variety of diseases. It's important to remember that vitamin D is not a "miracle vitamin" and can't prevent disease. However, it may help your immune system ward off illness and even improve your mood and reduce inflammation. Early studies have shown that vitamin D supplementation can be used to treat some common autoimmune diseases, such as Type 1 diabetes, rheumatoid arthritis, lupus, multiple sclerosis, and Hashimoto's thyroiditis. Vitamin D can also prevent the side effects of some autoimmune diseases (

### **What's New In Adobe Photoshop 2022 (Version 23.0.1)?**

var searchData= [ ['abort',['abort',['../classpvr\_1\_1\_stream.html#a1f107c668b58ef160d8d38629b922 d35',1,'pvr::Stream']]], ['attach\_5fhandler',['AttachHandler',['../struct\_r\_v\_e\_a\_d\_source\_stream\_handl er\_s.html#af6be28fdc7f6fbf66db96b8938048213',1,'rVEDSourceStreamHandler::AttachHandler()'],['.. /struct r v e a d source stream handler s.html#ac5f9b6629e8f3b5b8a47f7d3a4bcf750',1,'rVEDSou rceStreamHandler::AttachHandler()']]], ['begin',['begin',['../classpvr\_1\_1\_stream.html#a19ae601096a 929c8b7f09a059cbaebf7',1,'pvr::Stream']]], ['buffer',['buffer',['../classpvr\_1\_1\_stream.html#ab21f33c d58640159e9cac57df460b638',1,'pvr::Stream']]], ['buffer\_5fnull',['buffer\_Null',['../structpvr\_1\_1assets \_1\_1\_track\_1\_1\_stream\_1\_1\_buffer\_s.html#a0ab1b906aa55d35dc38835a640de9fc3',1,'pvr::assets::Tr ack::Stream::Buffer']]], ['buffer\_5fstream',['buffer\_Stream',['../structpvr\_1\_1assets\_1\_1\_track\_1\_1\_stre am\_1\_1\_buffer\_s.html#a35866ecad7ba0c20192ad4b3e6b12bf5',1,'pvr::assets::Track::Stream::Buffer' ]]] ]; Revision chondroplasty of the patellofemoral joint for lateral patellar luxation with a mobile trochlea: a systematic review and meta-analysis.

## **System Requirements:**

These are the main requirements for Silverlight and this particular game: Windows XP/Vista/7 32-bit 2GB RAM DirectX 10 2GHz or higher CPU 1024 x 768 Screen resolution Minimal hardware specification is recommended for Xbox 360. You need to have a Microsoft Xbox 360 (XNA) to run this game and the game can only run on an Xbox 360. You need a copy of Kinect. Kinect is not required to play this game. To download the game visit the Xbox

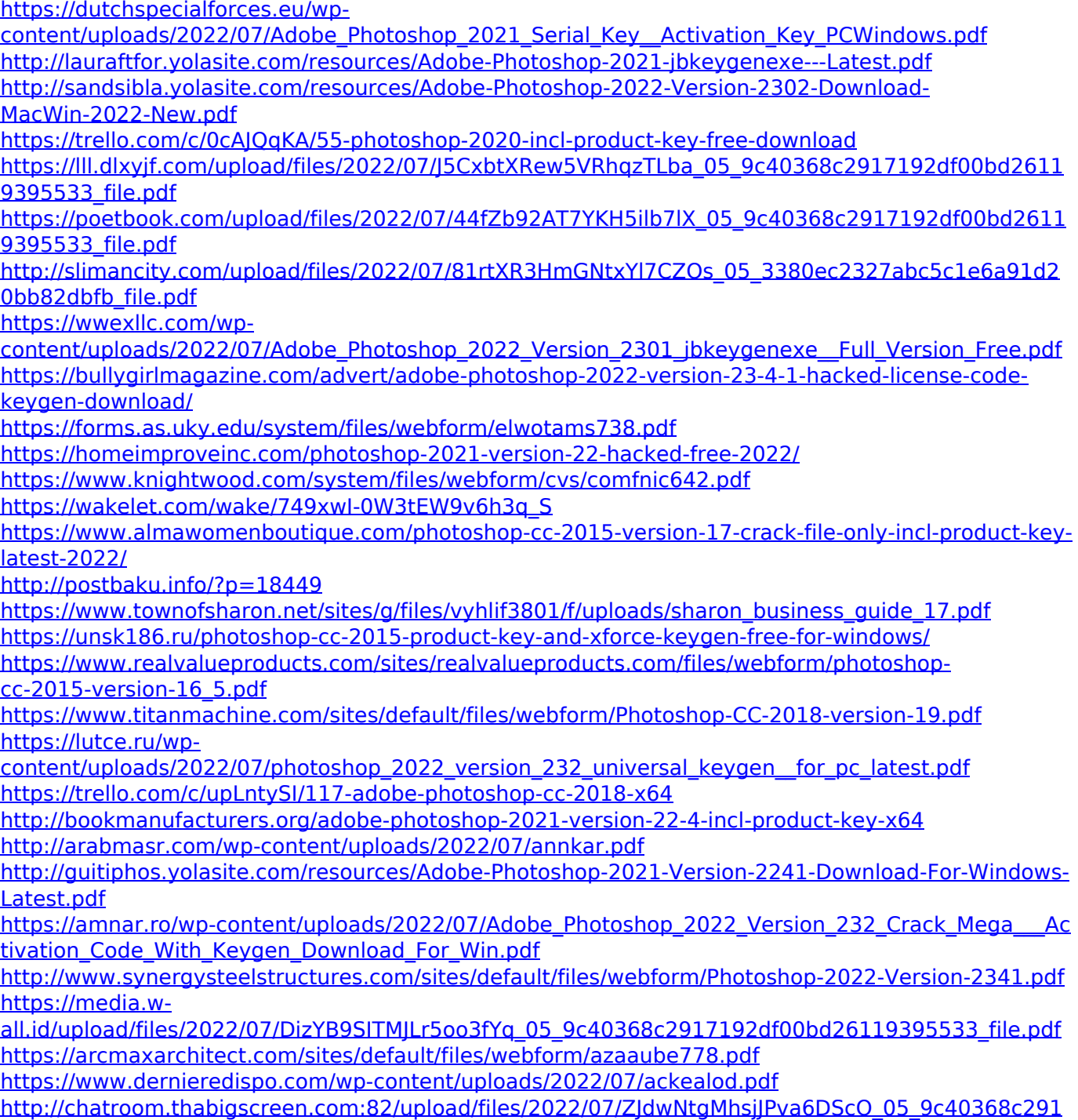

[7192df00bd26119395533\\_file.pdf](http://chatroom.thabigscreen.com:82/upload/files/2022/07/ZJdwNtgMhsjJPva6DScO_05_9c40368c2917192df00bd26119395533_file.pdf)